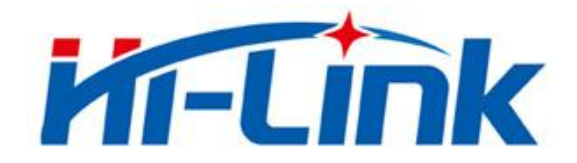

# 深圳市海凌科电子有限公司

# HLK-7688A 用户手册

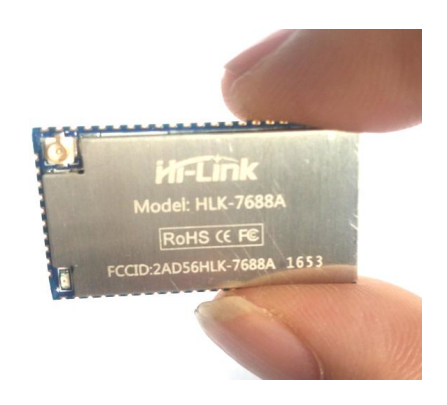

版本:V2.5 修改日期:2020-6-19 版权所有@深圳市海凌科电子有限公司

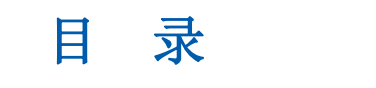

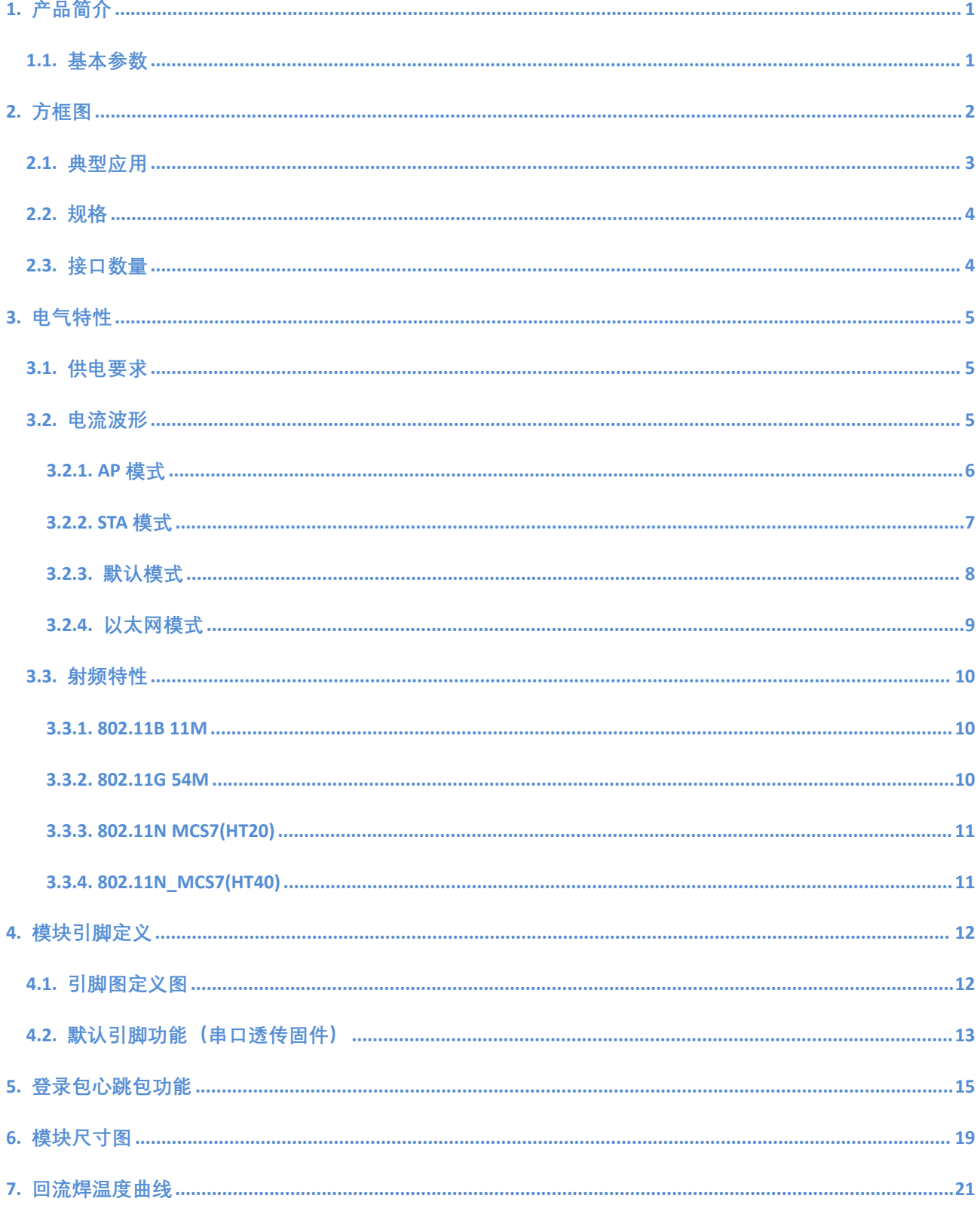

# <span id="page-2-0"></span>**1.** 产品简介

海凌科电子出品的 HLK-7688A 模块是一款基于联发科 MT7688AN 为核心的低成本低功耗的物联网模 块。该模块引出了 MT7688AN 的所有接口, 支持 Linux 和 OpenWrt 操作系统及自定义开发, 具有丰富的接 口和强大的处理器,可以广泛的应用于智能设备或云服务应用等,并可以自由进行二次开发。

## <span id="page-2-1"></span>**1.1.** 基本参数

- 超强数据处理能力, MCU 主频达 580MHz
- 150M 的无线速率
- 支持 802.11b/g/n 模式
- 20/40 信道带宽
- 支持 802.11v
- 支持 AP,STA 及 AP,STA 混合模式
- 5个 10/100M 自适应网口
- 1个 USB2.0 主机接口
- 多种接口 SPI/SD-XC/eMMC
- 丰富的外设接口, SPI,I2C,I2S,PCM,UART,JTAG,GPIO
- 广泛应用于物联网
- 内置强大的 PMU
- 支持 16 个 Multiple BSSID
- 支持多种加密方式 WEP64/128, TKIP, AES, WPA, WPA2, WAPI
- 支持 QoS, WMM, WMM-PS
- 支持多种系统, Linux 2.6.36 SDK, OpenWrt 14.07

#### 第 1 页 共 23 页

# <span id="page-3-0"></span>**2.** 方框图

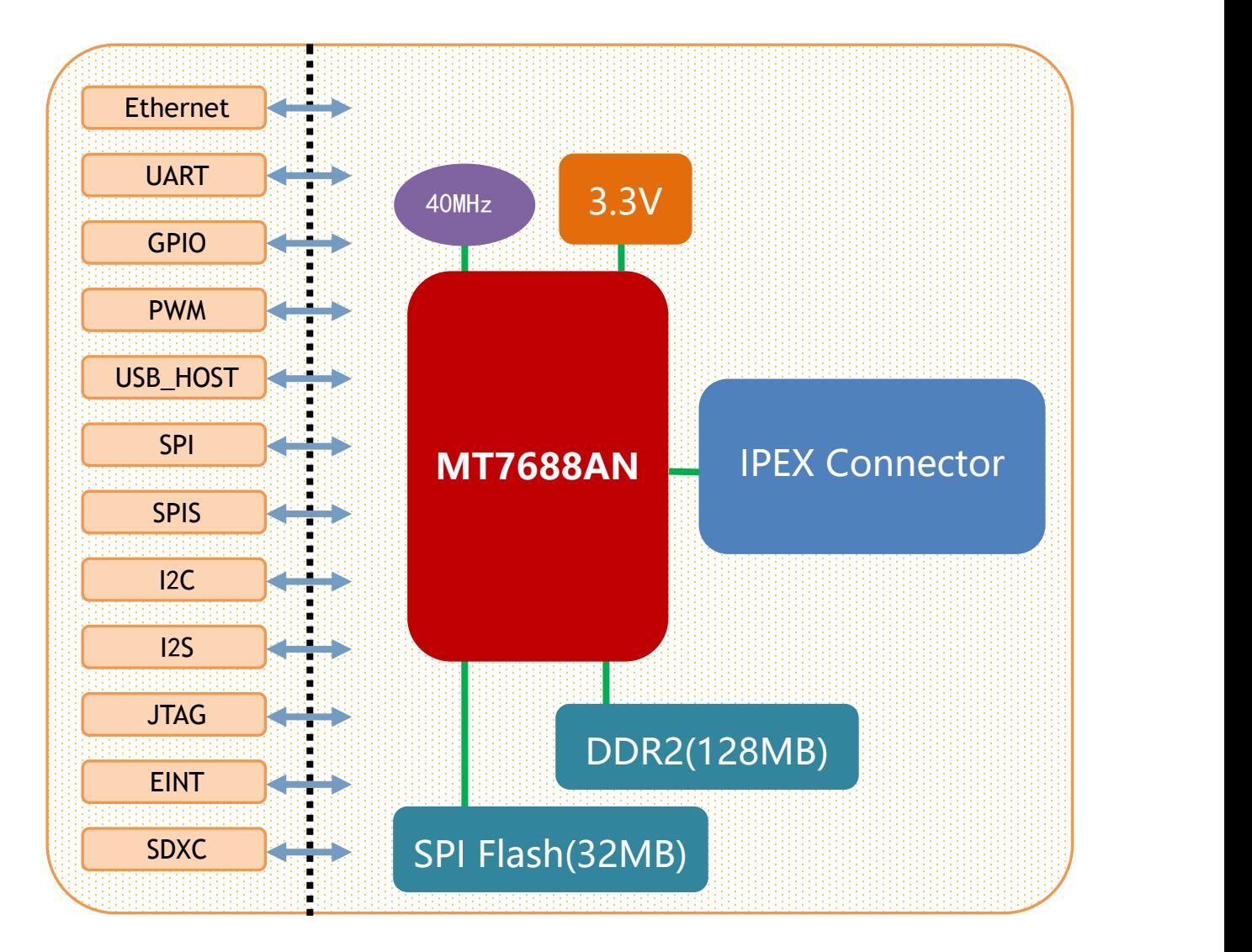

HLK-7688 模块架构图

### 第 2 页 共 23 页

**用户手册**

## <span id="page-4-0"></span>**2.1.** 典型应用

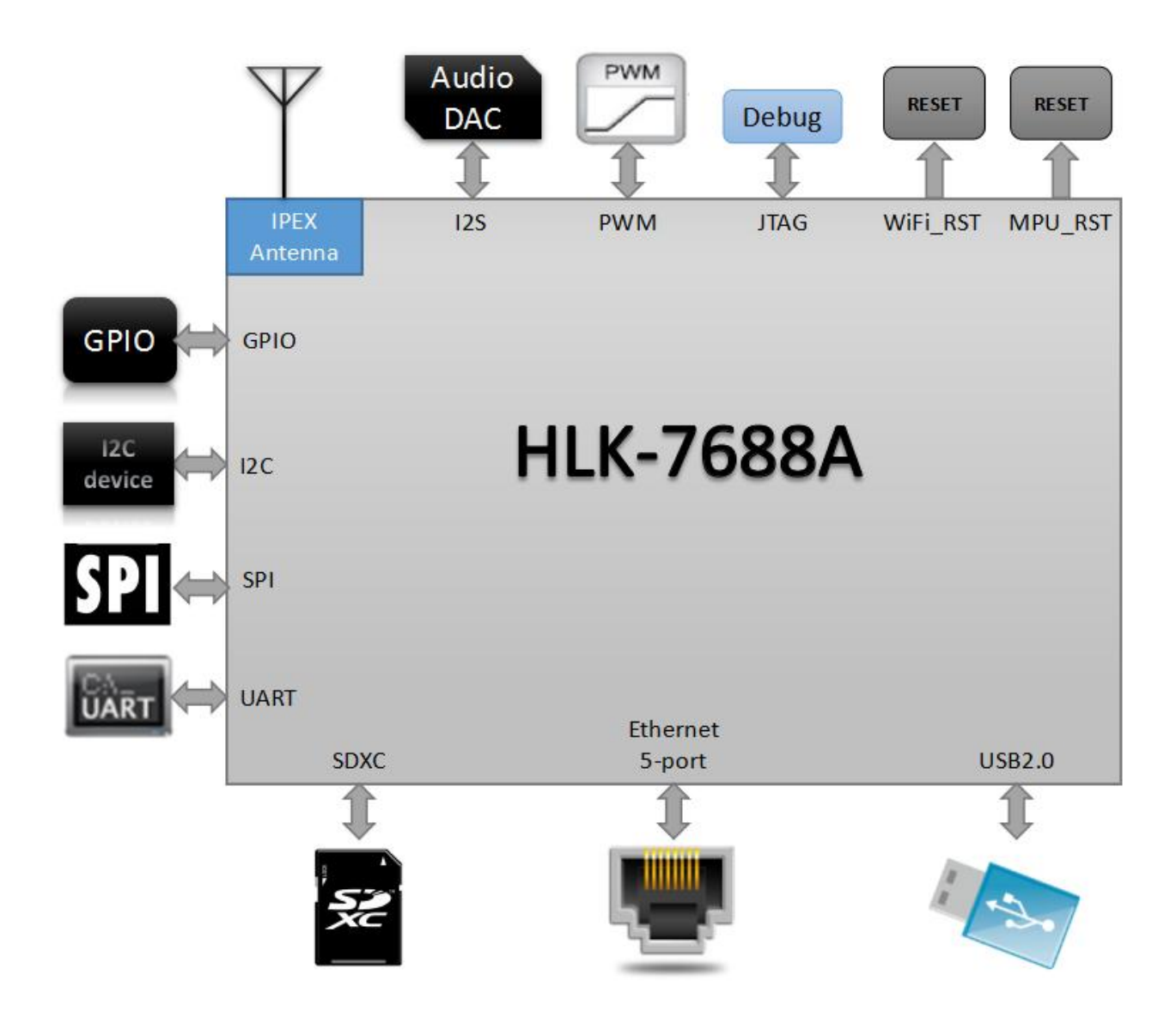

HLK-7688A 典型外设接口图

# <span id="page-5-0"></span>**2.2.** 规格

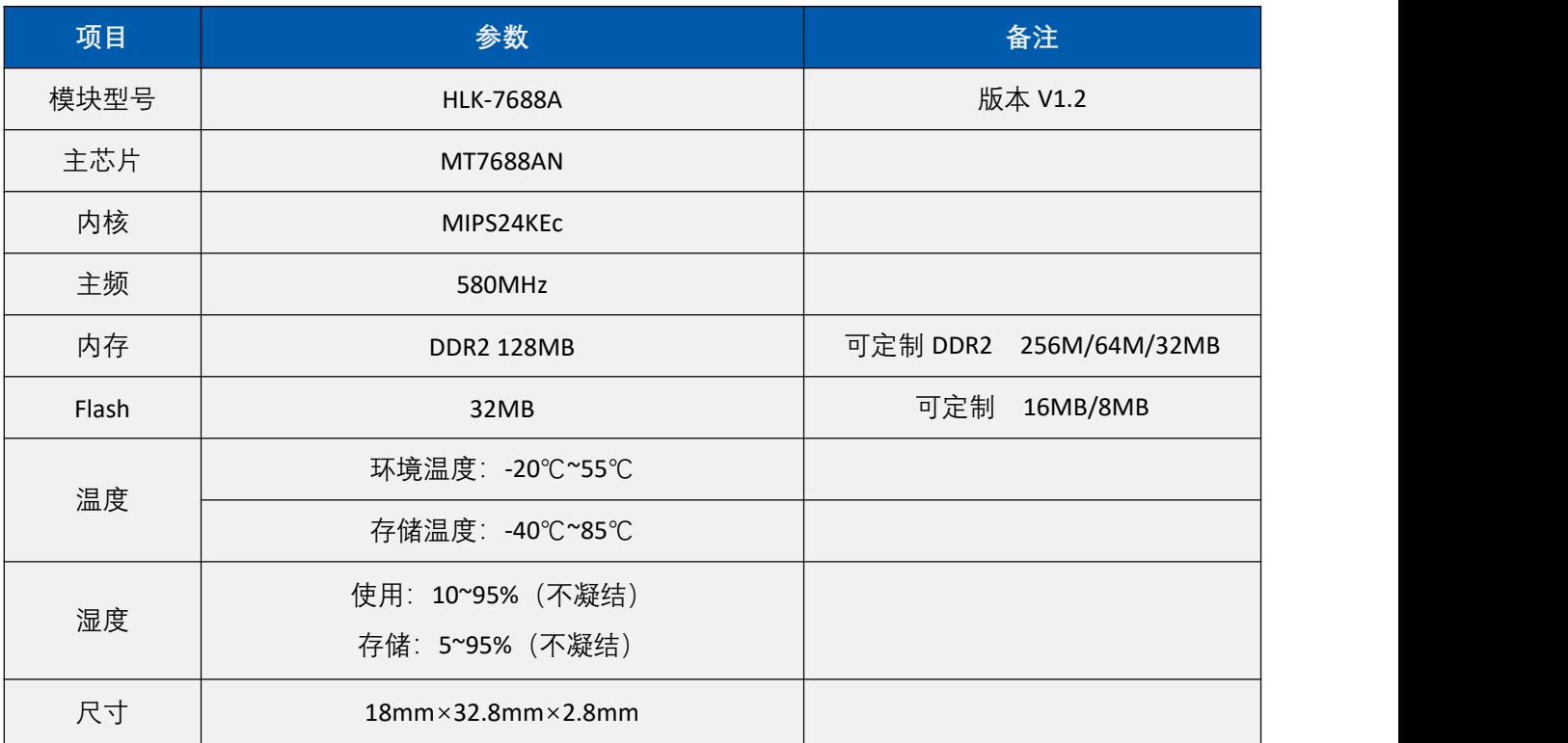

# <span id="page-5-1"></span>**2.3.** 接口数量

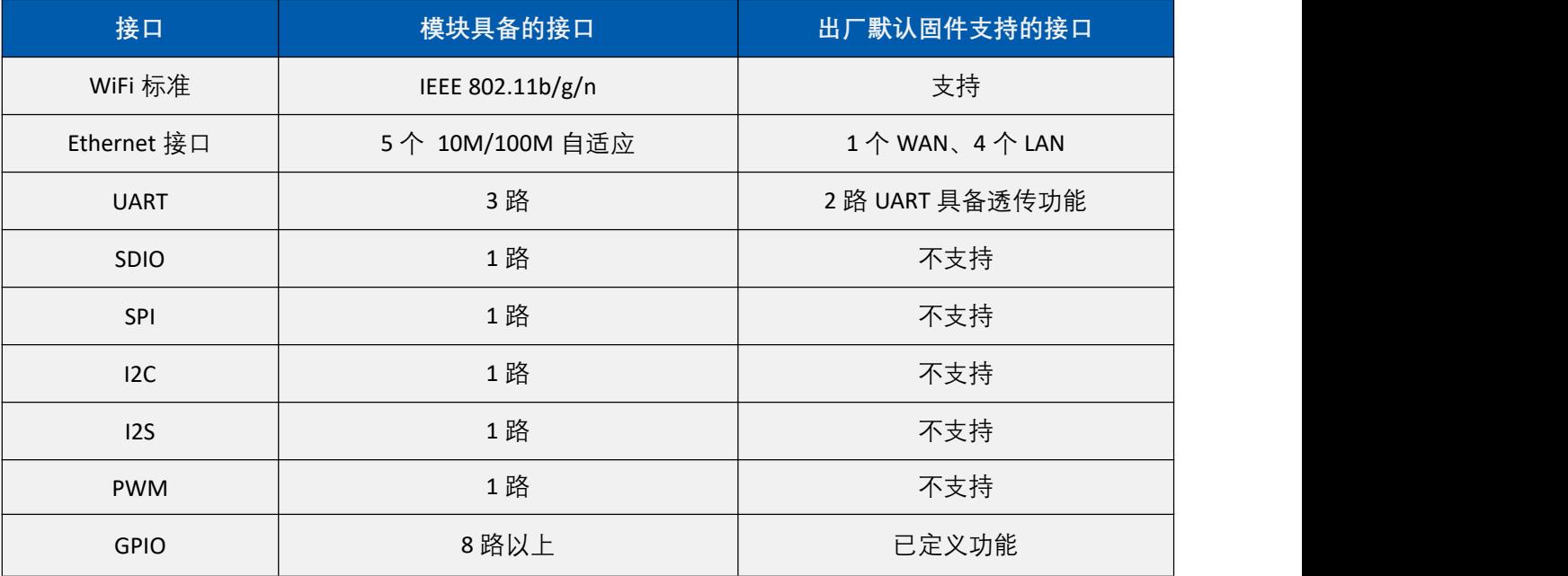

### 第 4 页 共 23 页

说明:

*1*,模块出厂默认烧写的为我司基于 *Linux* 开发的固件;该固件的 *Ethernet*、*WiFi*、*UART0* 和 *UART1* 具有透 传功能。

*2*,可以根据实际使用情况烧写 *OPENWRT* 程序或 *MTK* 原厂的 *Linux* 程序。

# <span id="page-6-0"></span>**3.** 电气特性

## <span id="page-6-1"></span>**3.1.** 供电要求

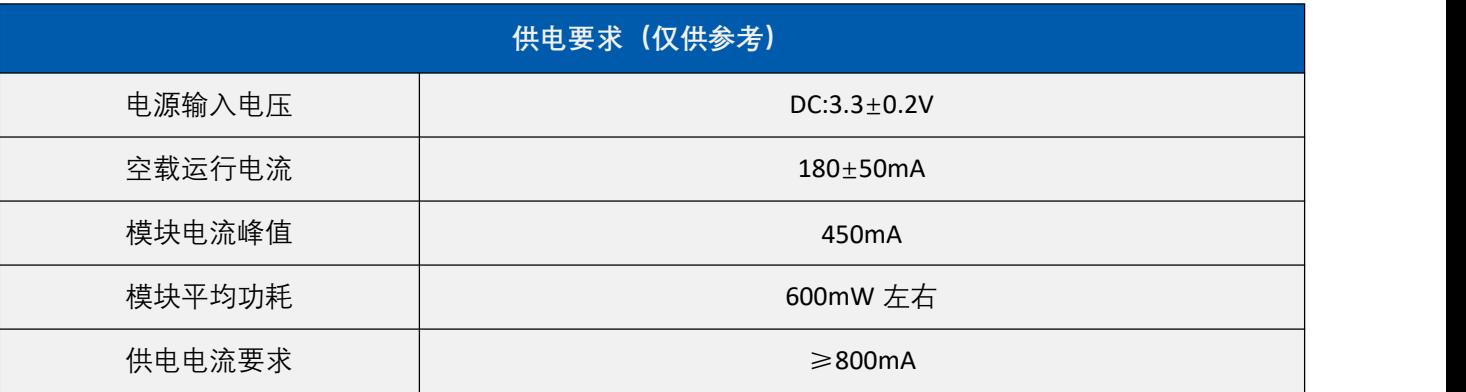

# <span id="page-6-2"></span>**3.2.** 电流波形

模块测试环境: 单模块不带底板测试, 单 2.4G 天线。

## <span id="page-7-0"></span>**3.2.1. AP** 模式

3.3V 供电, 模块配置成 AP 模式测试所得电流, 平均值: 188mA, 最大值: 360mA。详细电流波形 图如下所示。

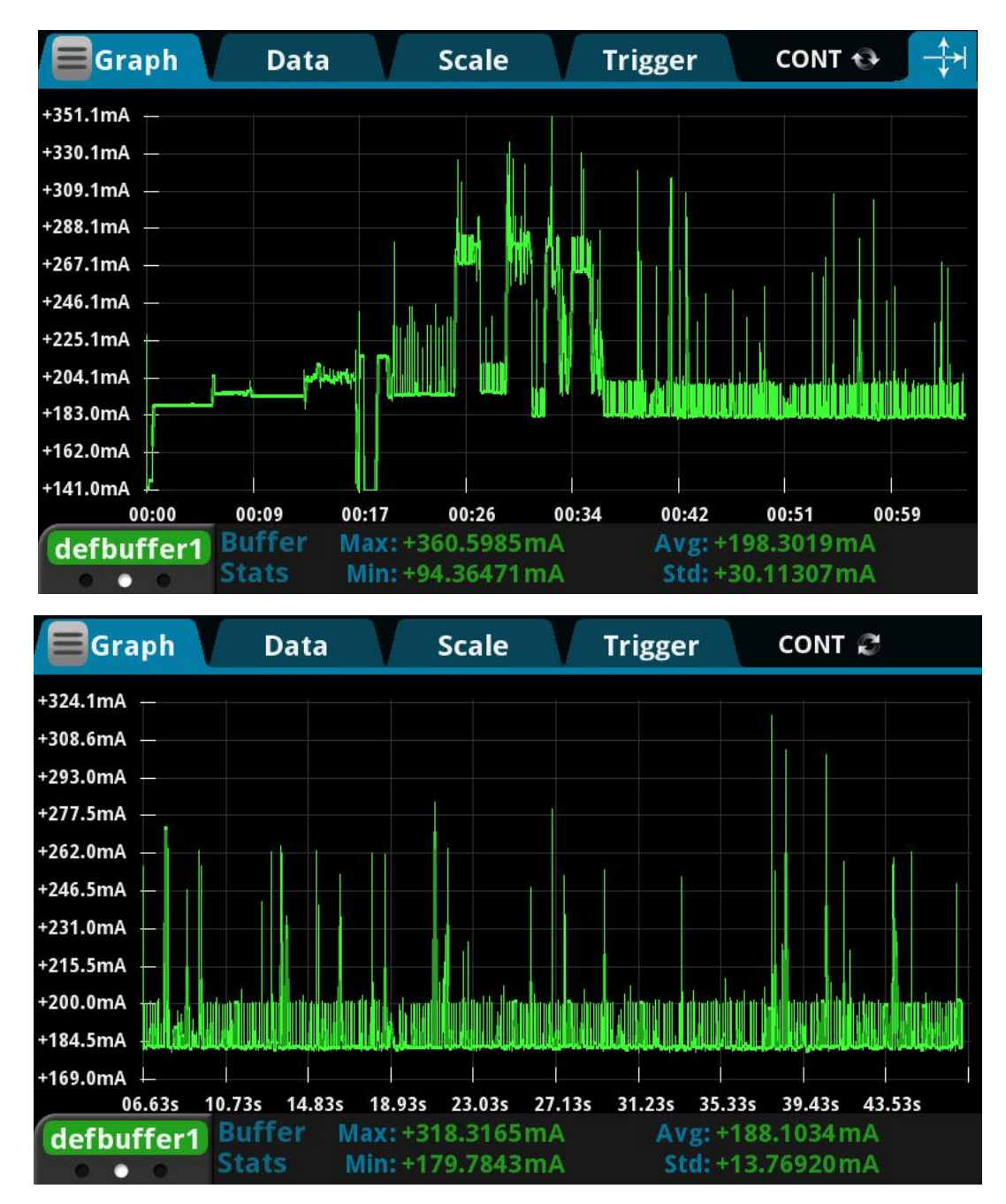

### 第 6 页 共 23 页

# **MI-LINK 采圳市海凌科电子有限公司**

## <span id="page-8-0"></span>**3.2.2. STA** 模式

3.3V 供电, 模块配置成 STA 模式测试所得电流, 平均值: 212mA, 最大值: 376mA。详细电流波 形图如下所示。

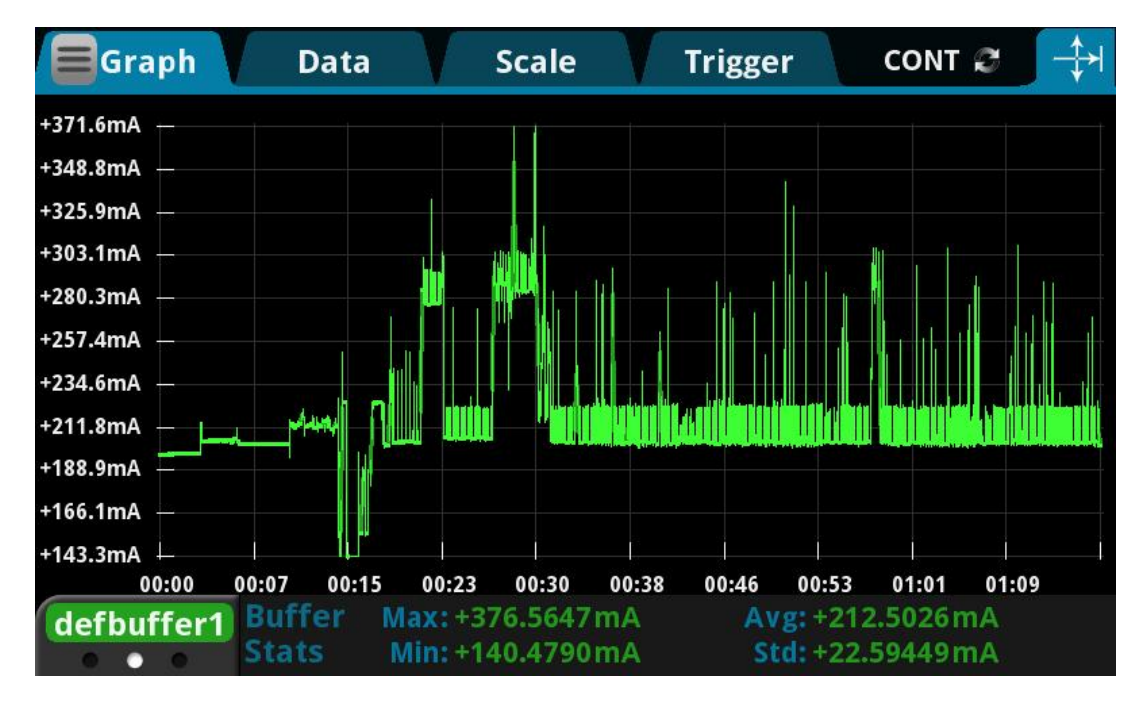

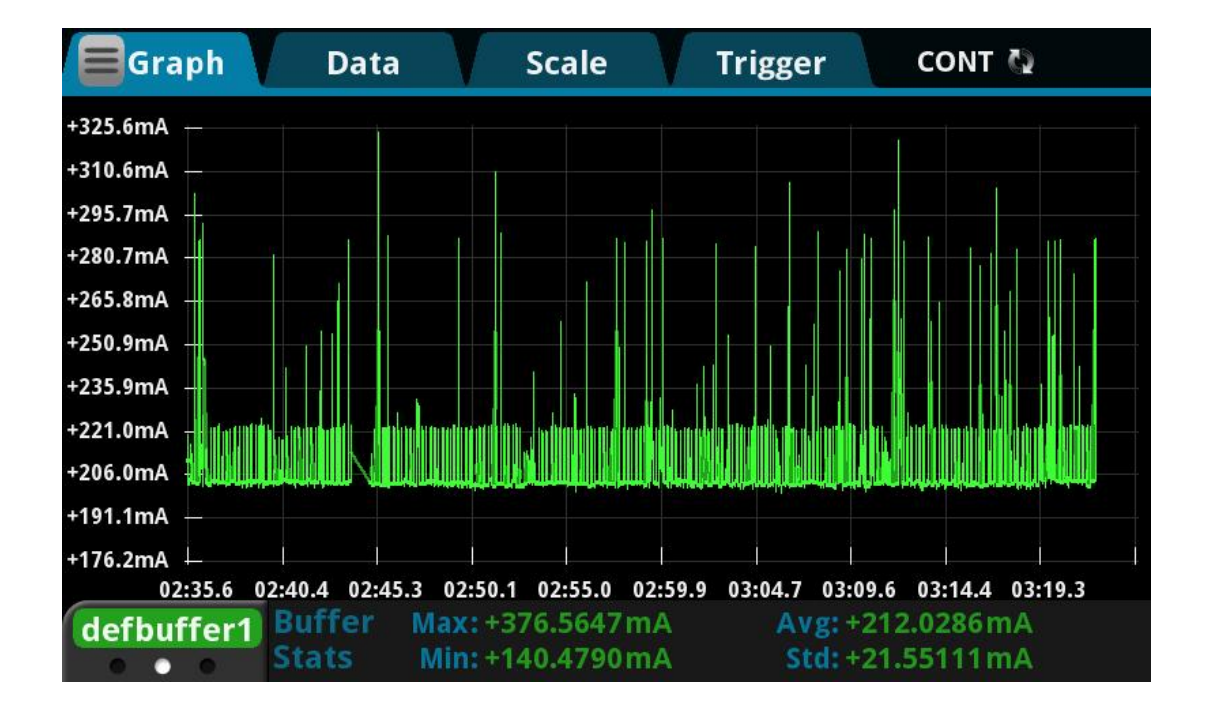

### 第 7 页 共 23 页

## ▌HLK<sup>\_</sup>7688A<br>▌深圳市海凌科电子有限公司 **Kr-Link**

## <span id="page-9-0"></span>**3.2.3.** 默认模式

3.3V 供电, 模块没有配置, 处于默认模式测试所得电流, 平均值: 205mA, 最大值: 381mA。详细

电流波形图如下所示。

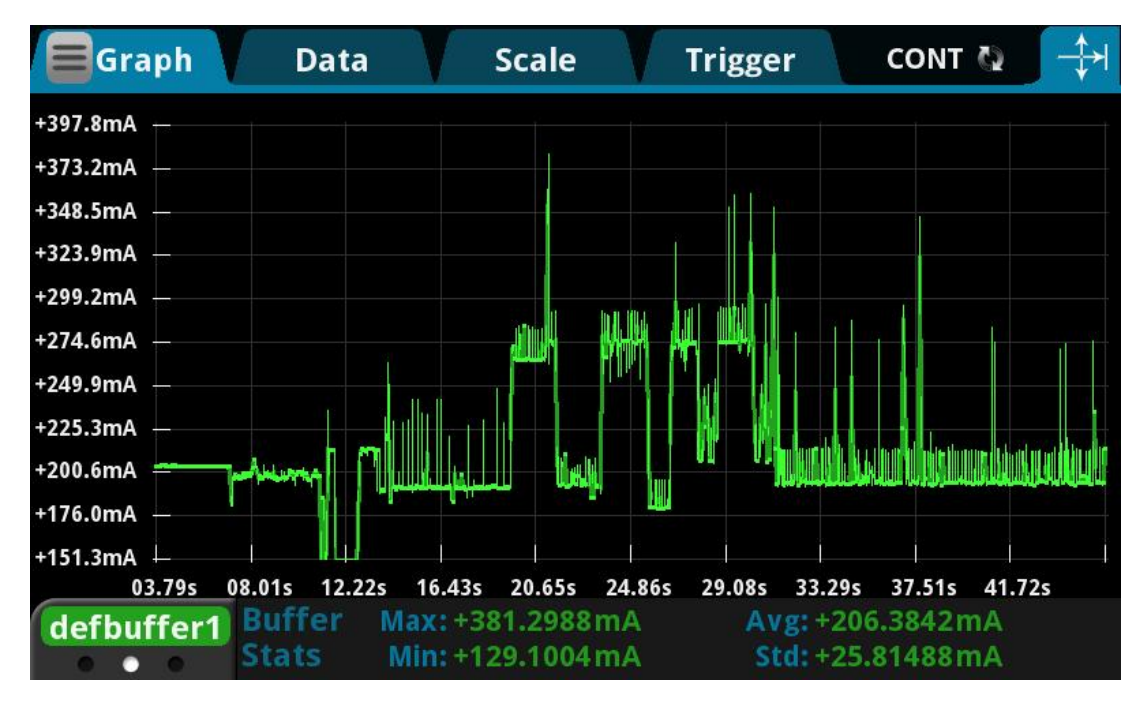

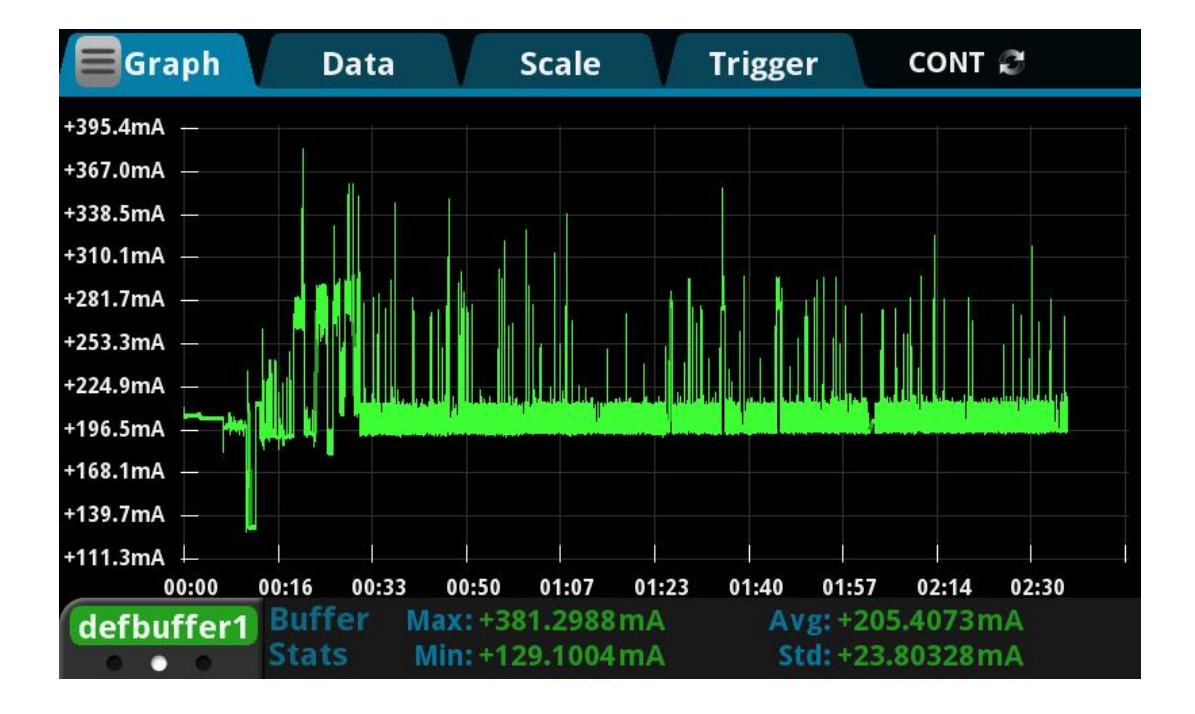

### 第 8 页 共 23 页

# **HLK-7688A** M-CInk 深圳市海凌科电子有限公司

## <span id="page-10-0"></span>**3.2.4.** 以太网模式

3.3V 供电, 模块配置成以太网模式测试所得电流, 平均值: 183mA, 最大值: 348mA。详细电流波

形图如下所示。

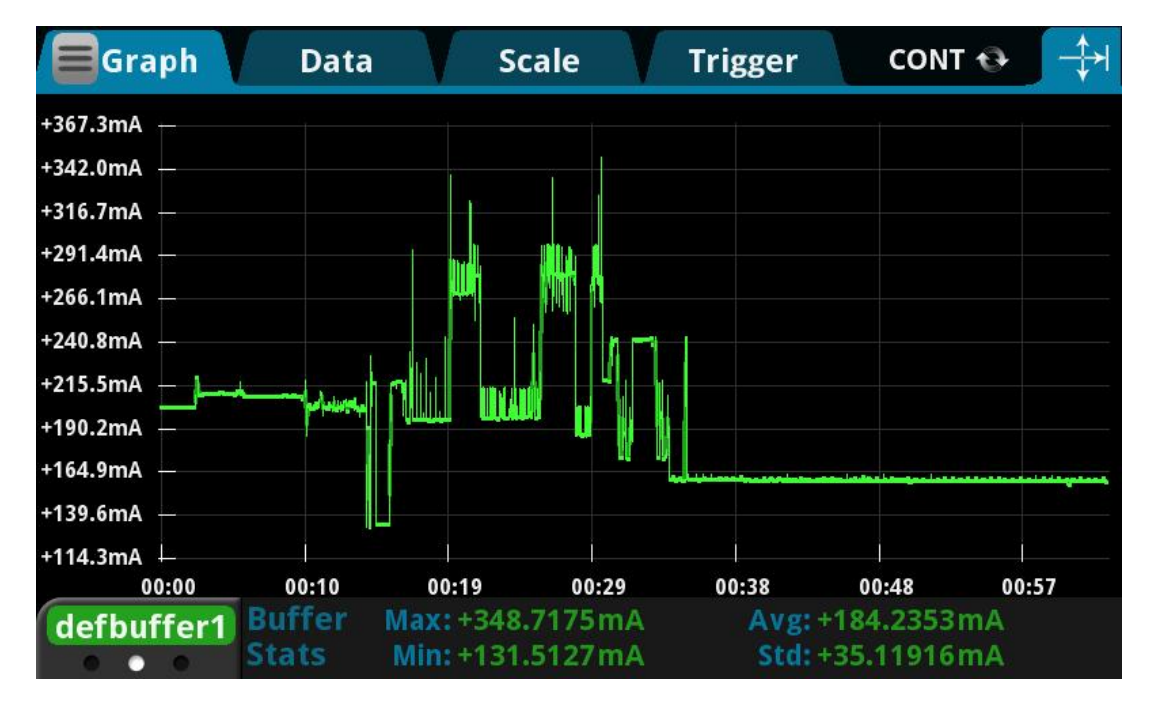

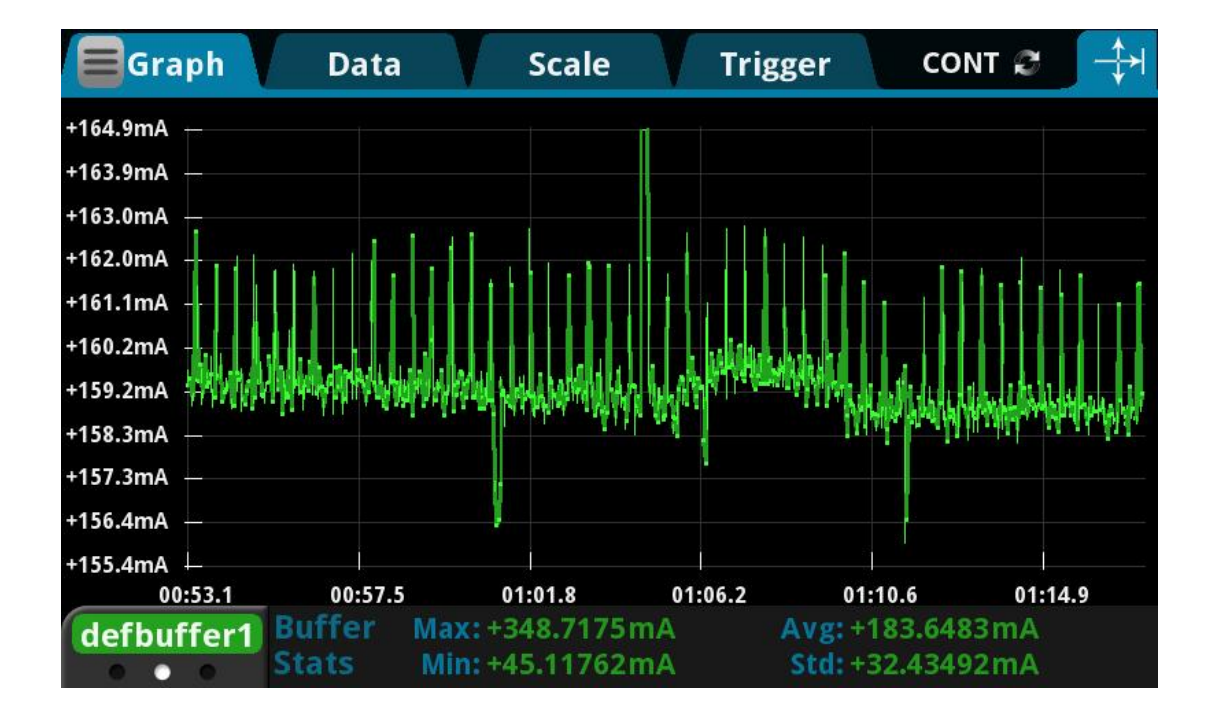

### 第 9 页 共 23 页

# <span id="page-11-0"></span>**3.3.** 射频特性

## <span id="page-11-1"></span>3.3.1. 802.11b 11M

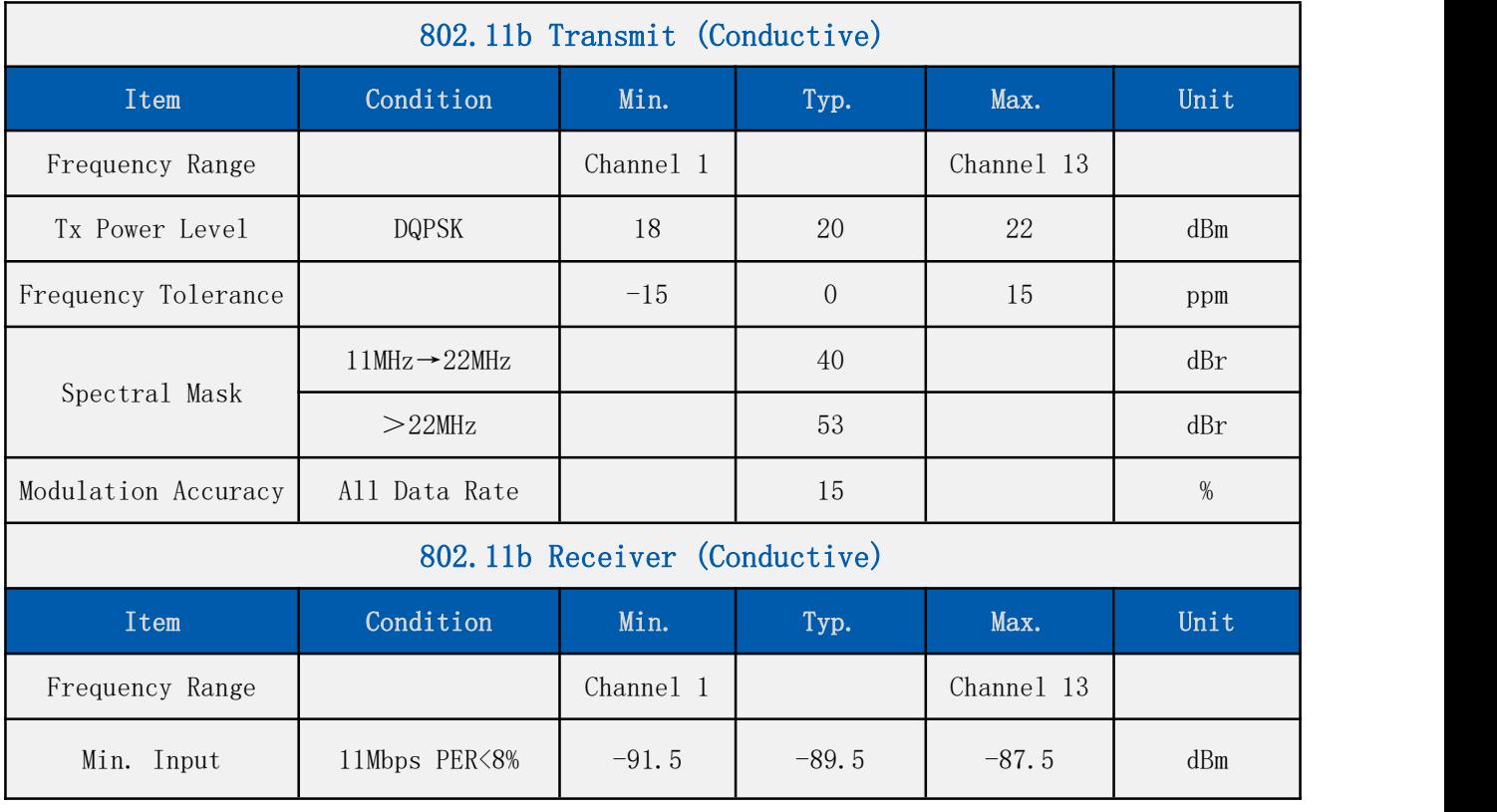

## <span id="page-11-2"></span>3.3.2. 802.11g 54M

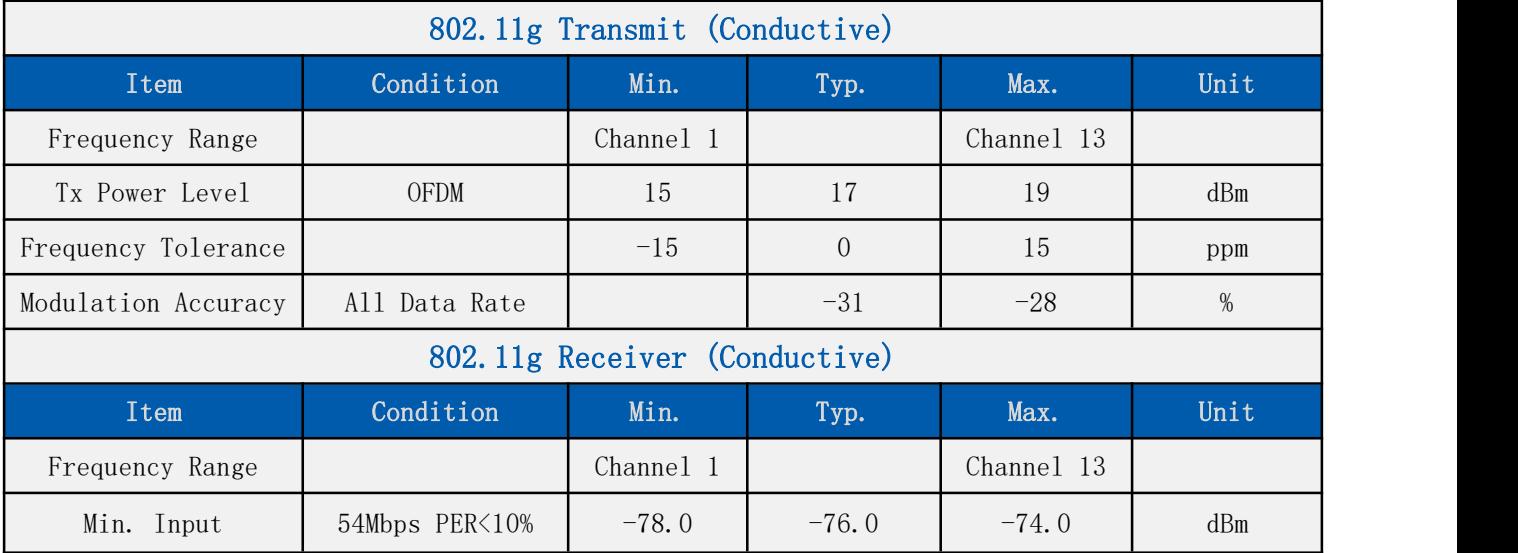

## 第 10 页 共 23 页

<span id="page-12-0"></span>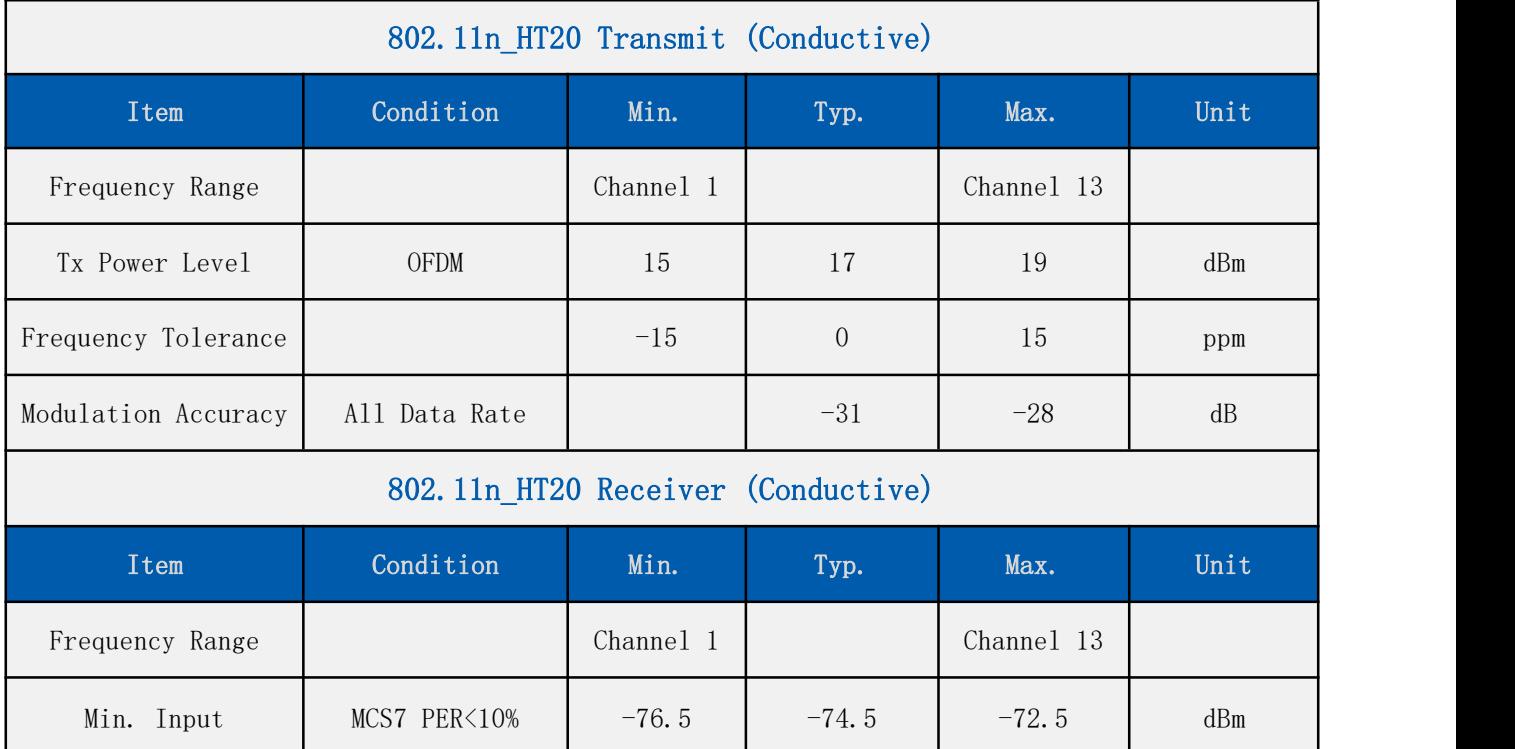

## <span id="page-12-1"></span>3.3.4. 802.11n\_MCS7(HT40)

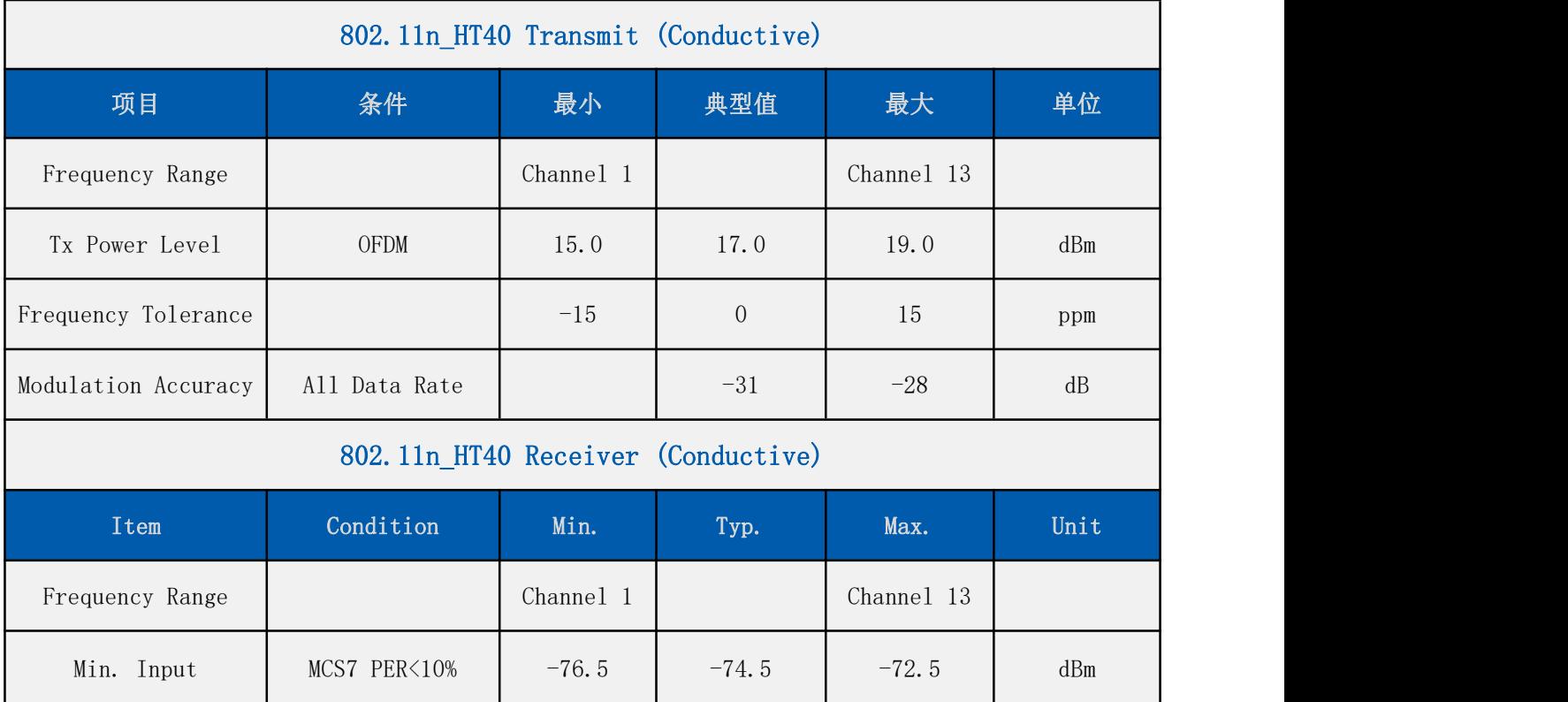

## 第 11 页 共 23 页

# <span id="page-13-0"></span>**4.** 模块引脚定义

# <span id="page-13-1"></span>**4.1.** 引脚图定义图

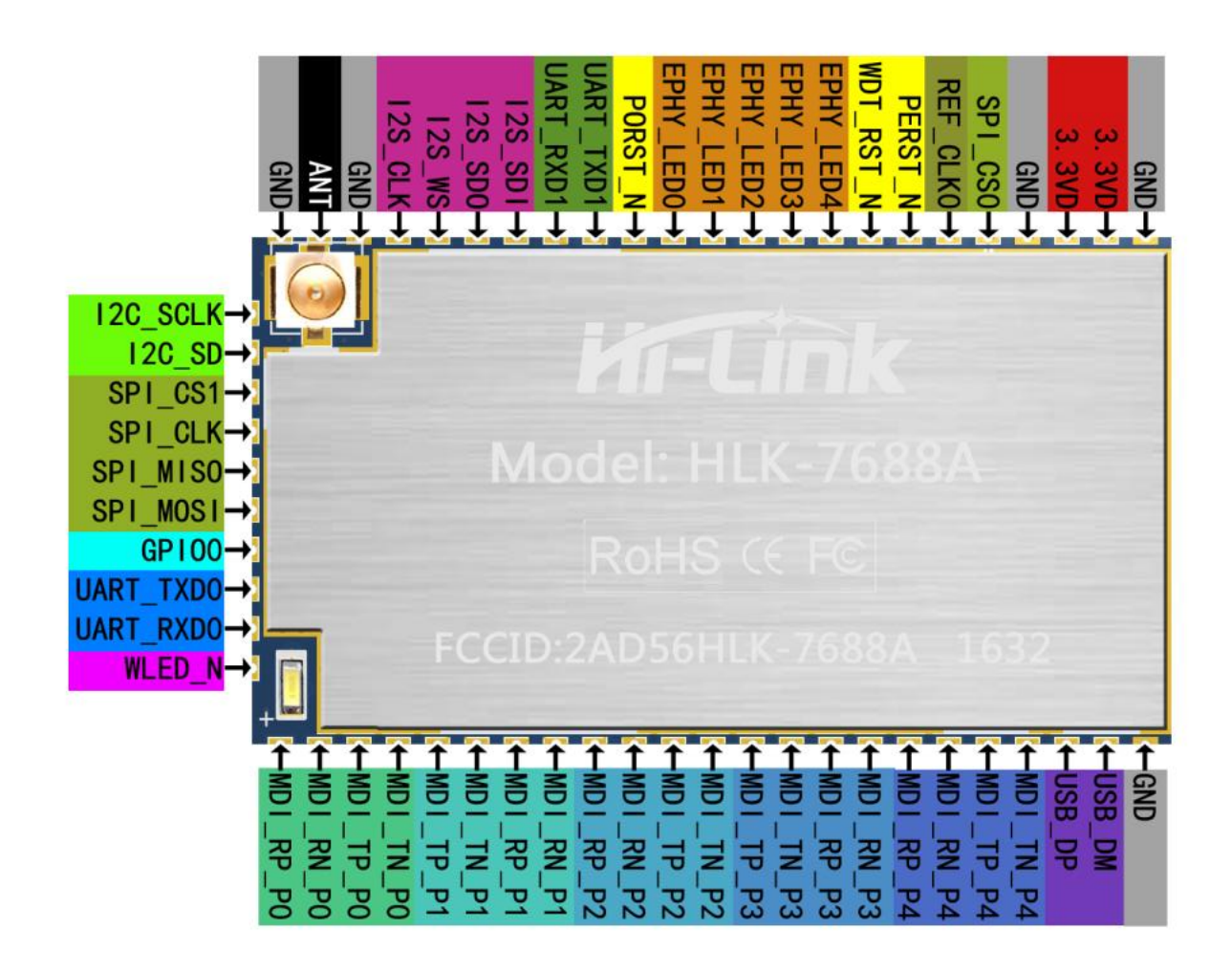

HLK-7688A 默认引脚定义图

# <span id="page-14-0"></span>**4.2.** 默认引脚功能(串口透传固件)

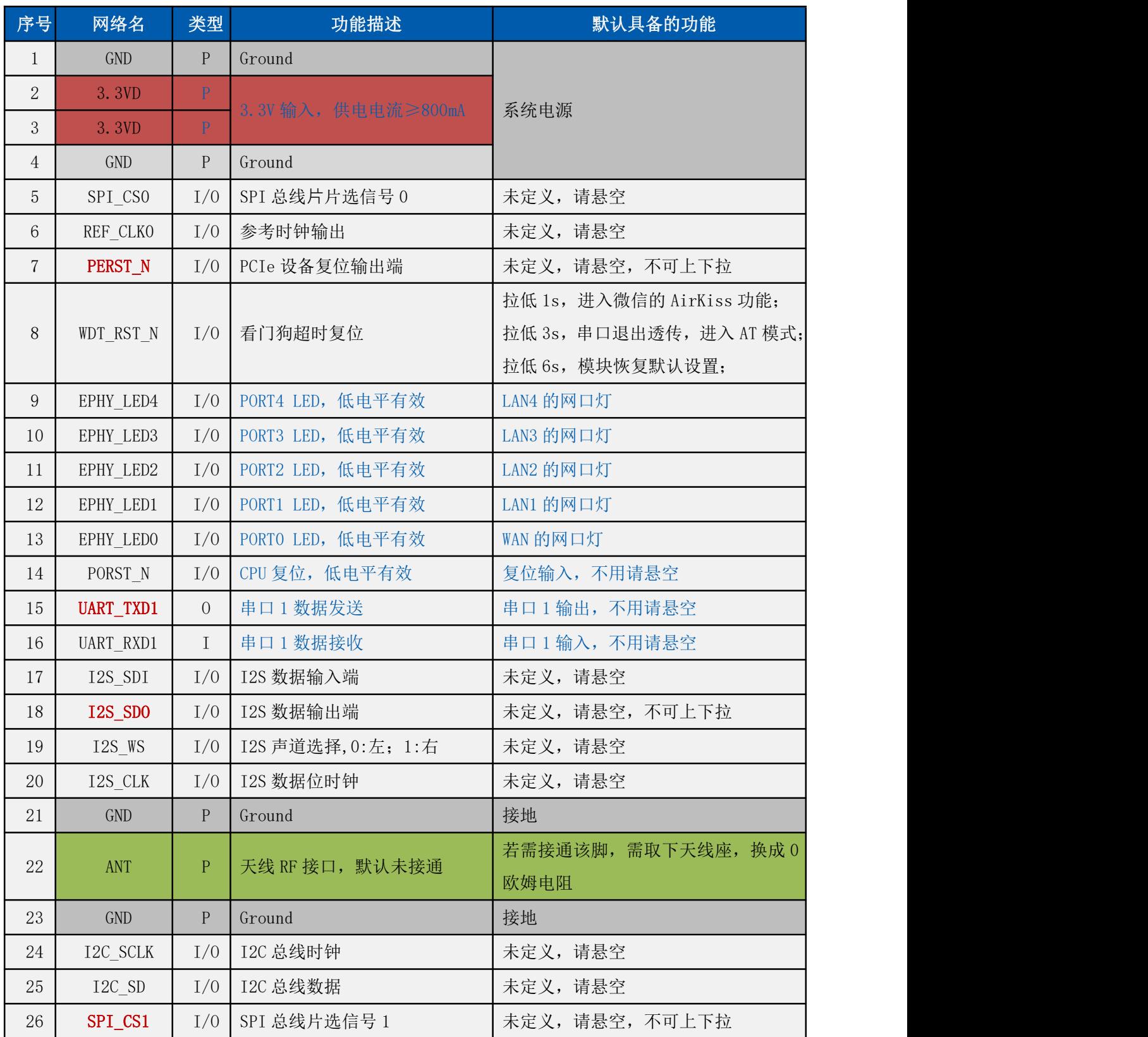

# KT-CInk 深圳市海凌科电子有限公司

**用户手册**

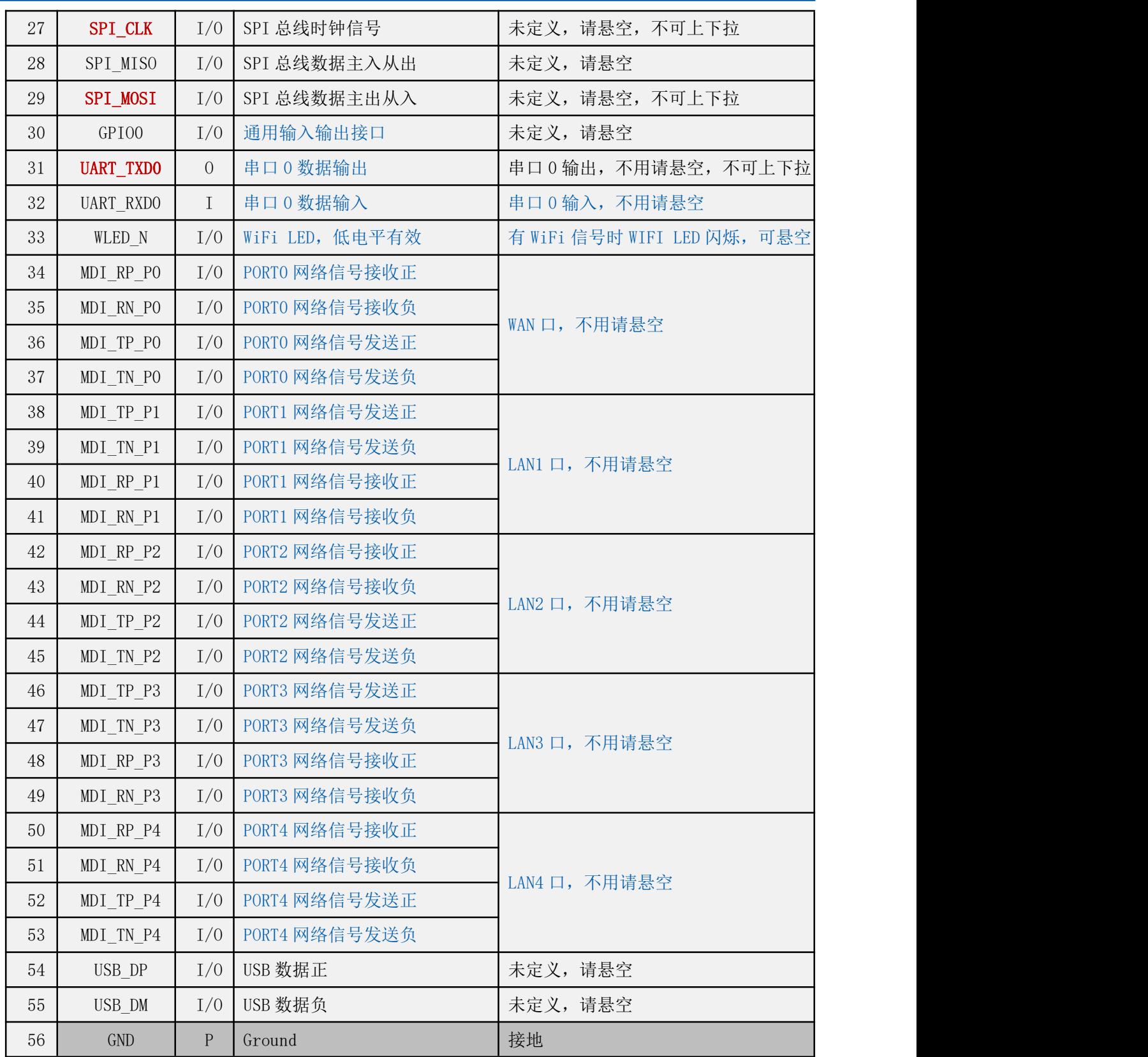

备注:

,*I-*输入;*O-*输出;*I/O-*数字 *I/O*;*P-*电源。*IO* 口驱动电流 *8mA* 。

2,名称栏上的红色表示: 和芯片的启动相关, 外部不可以上下拉, 不可接驱动源。

### 第 14 页 共 23 页

## <mark>HLK-7688A</mark><br>深圳市海凌科电子有限公司 **Kr-Link**

**用户手册**

*3*,备注栏上的蓝色表示:我司出厂的默认固件具备该功能。

## <span id="page-16-0"></span>**5.** 登录包心跳包功能

**1. 透传协议类型为 TCP Client 时可主动发送登录包功能**

**功能定义:**当此功能开启后,每当模块连上服务器时,会在发送其他数据之前,首先主动发

送一个登录包给服务器,然后进入正常的透传;

**应用场景:** 服务器需要对连接上来的模块进行认证或识别, 比如在登录包中标识设备类型,

通过模块的 mac 地址作为设备 id 等;

**登录包的内容:**由用户自定义的内容,字符串格式,最多 32 个字符;

可选的追加模块 mac 地址到登录包中(串口0 使用模块的第一个 MAC 地址, 串口1 使用第二个);

**登录包格式:**当前为 json 字符串,也可根据客户需求灵活定制;

例如用户设置的自定义登录包内容为:HLK-7688A-UART1

不包含 mac 地址的登录包:{"data":"HLK-7688A-UART1"}

包含 mac 地址的登录包: {"data":"HLK-7688A-UART1","mac":"40D63C1770DE"}

可通过 web 页面配置相关参数:登录包功能的开关,登录包的内容,登录包中是否包含模块 MAC 地 址;

#### 配置界面如下:

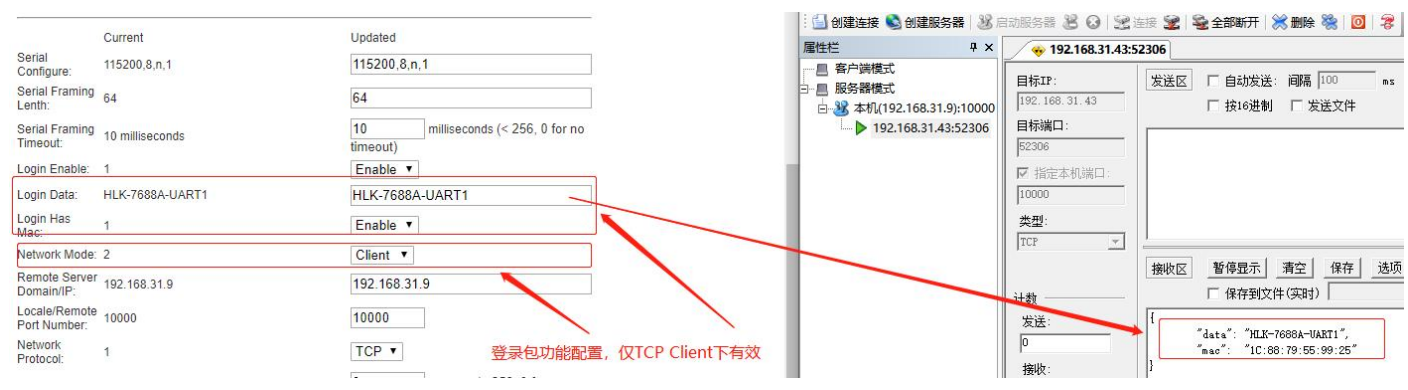

## **2. 串口心跳包功能(仅串口 1 上有)**

#### 第 15 页 共 23 页

## **功能定义:**开启后,当串口 1 的透传连接建立后,模块块会周期性主动发送设定的数据到串

口,也有用户将此功能叫做自动数据采集;

可设置多条心跳数据,每个发送周期到来时,将所有开启的心跳数据发送一遍,每 发送一条数据后的间隔时间通过发送间隔设置;

**应用场景:**告知串口设备模块处于活跃状态,或者用于主动下发命令给串口设备读取数据。 例如连接到模块串口的是一个 ModBus 从机设备, 这种设备不会主动发送数据, 需要主动查询,设备才会返回数据;如果通过服务器去下发查询,服务器负荷过大, 通过串口心跳包可以实现周期性的主动超查询或采集;

### **配置参数:**

最多可设置 10 条心跳数据,每条可以单独开关,数据为十六进制格式,最大长度 64 字 ————————————————————<br>节;

发送周期:将所有开启的心跳数据发送一轮后间隔多久发送下一轮,单位 1 秒;

发送间隔:每条数据发送后间隔多久再去发送下一条,单位 1 秒;

### **串口心跳包格式:**用户设置的十六进制数据原样输出到串口

可通过 web 页面配置相关参数: 心跳包功能的开关, 发送周期, 发送间隔, 最多 10 条的发送内容和 每条的开关; 配置界面如下:

#### 第 16 页 共 23 页

**用户手册**

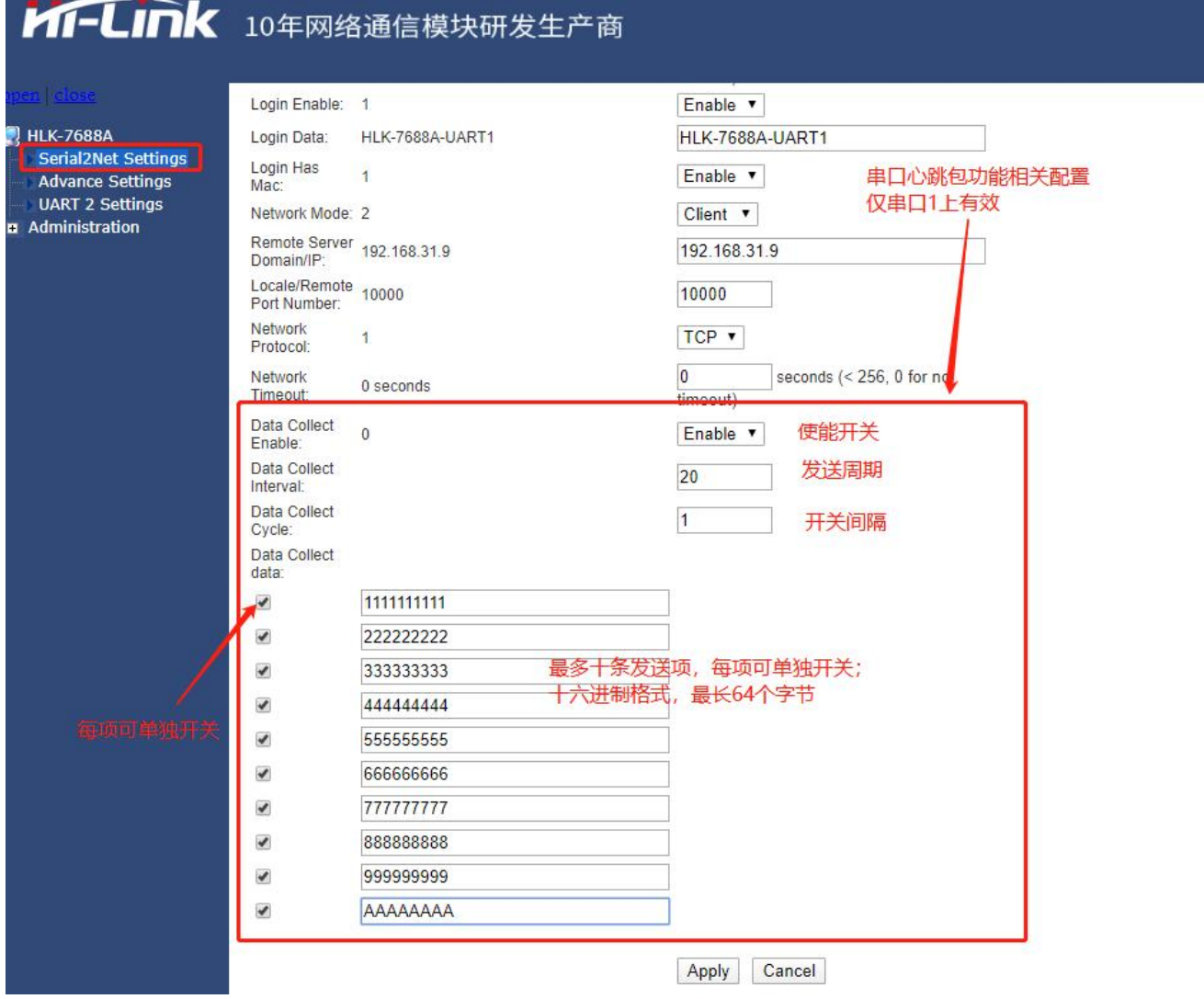

模块串口发送心跳包的实例如下:

#### **用户手册**

## ┃HLK−7688A<br>┃深圳市海凌科电子有限公司 **Kr-Link**

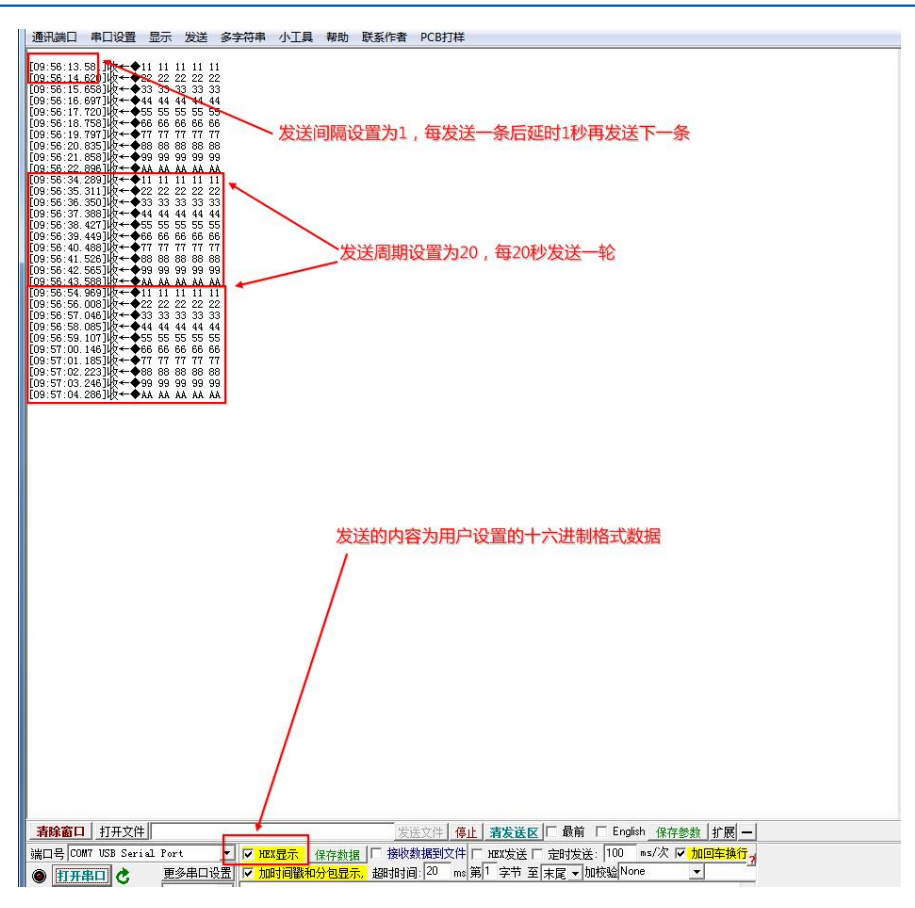

### **3. 网络连接状态和透传连接状态通过 GPIO 引脚输出**

#### **网络连接状态输出:**

7688A 模块的 PIN25 即第 25 引脚,当网络连接上(连接上上级路由器或 WiFi 热点) 时输出高电平,未连接上时为输出低电平;

### **透传连接状态输出:**

输出串口 0 对应的透传连接状态,仅当透传协议为 TCP Client 时有效;

7688A 模块的 PIN26 即第 26 引脚,当连接上时输出高电平,未连接上时输出低电平;

### 第 18 页 共 23 页

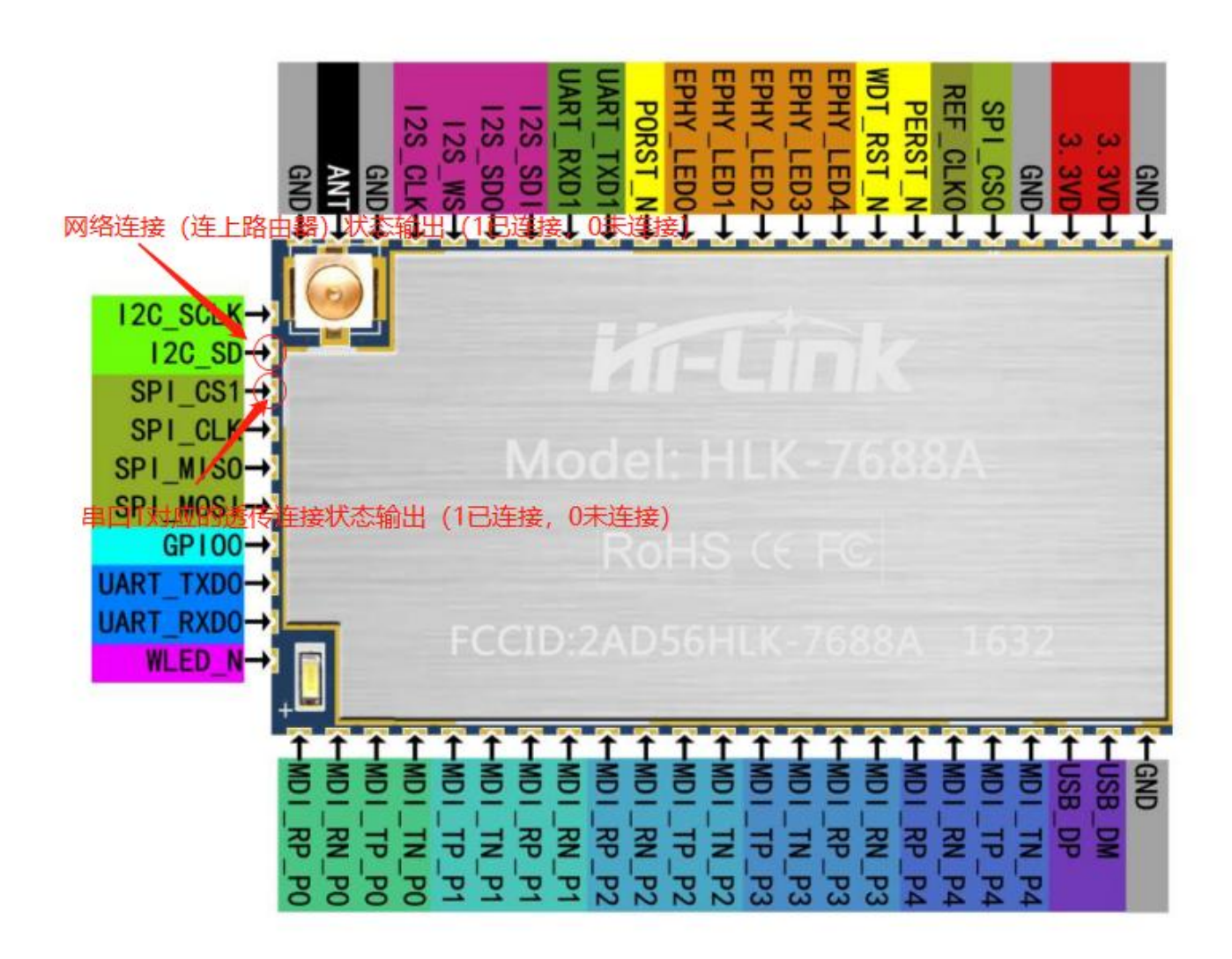

<span id="page-20-0"></span>**6.** 模块尺寸图

**用户手册**

# ▌HLK<sup>\_</sup>7688A<br><mark>.</mark>深圳市海凌科电子有限公司 **Kr-Link**

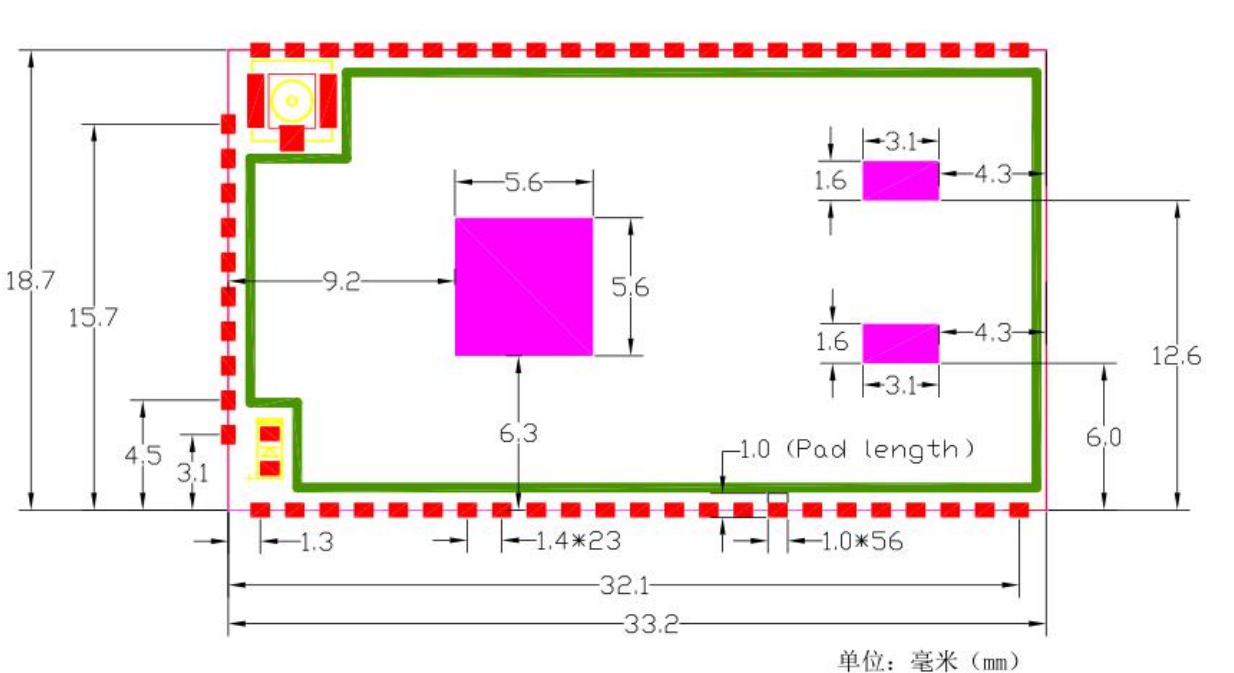

**用户手册**

说明:

*1*,中间三个焊盘为热焊盘,请接地。

*2*,模块四周邮票孔焊盘的尺寸为 *1x1mm*。

*3*,做封装的时候,外部焊盘建议做 *1x2mm* ;内部 *3* 个热焊盘请适当缩小,建议尺寸:*5x5mm*,*1.5x2.5mm*,

*1.5x2.5mm* 。

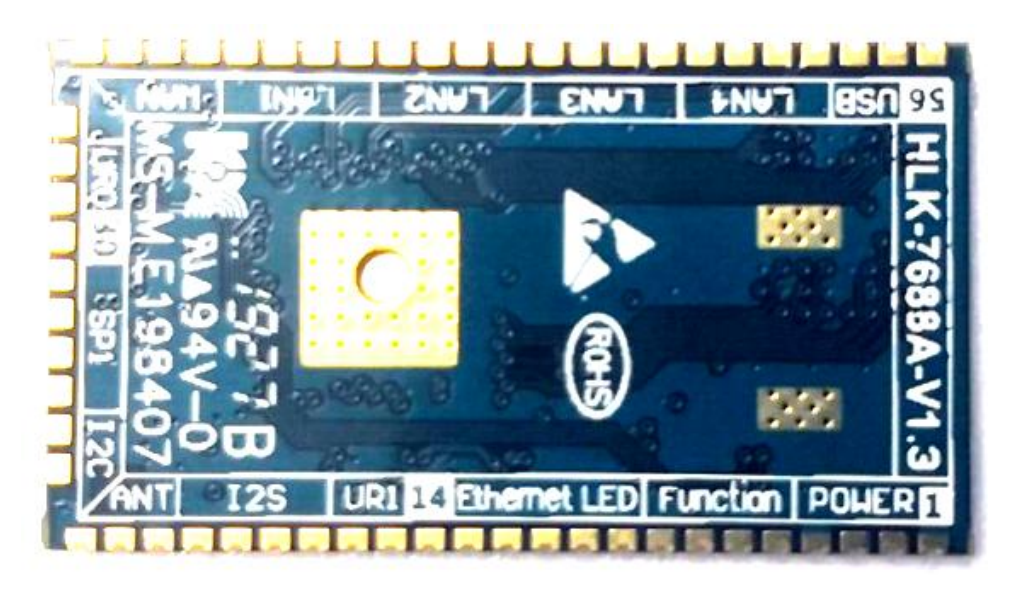

HLK-7688A 背面图

### 第 20 页 共 23 页

模块详细尺寸图

# KT-CInk 深圳市海凌科电子有限公司

# <span id="page-22-0"></span>**7.** 回流焊温度曲线

模块二次过炉时,请严格按照此温度曲线执行。回流焊温度偏差太大会造成模块损坏!

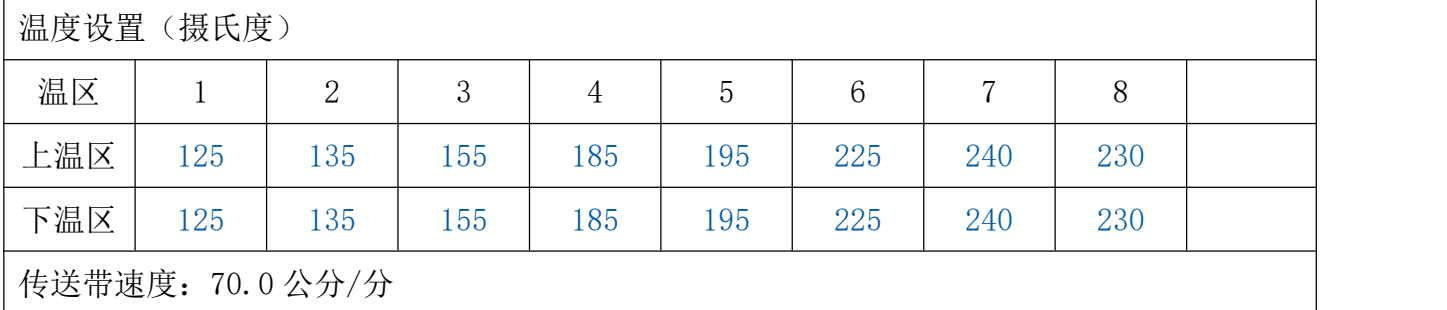

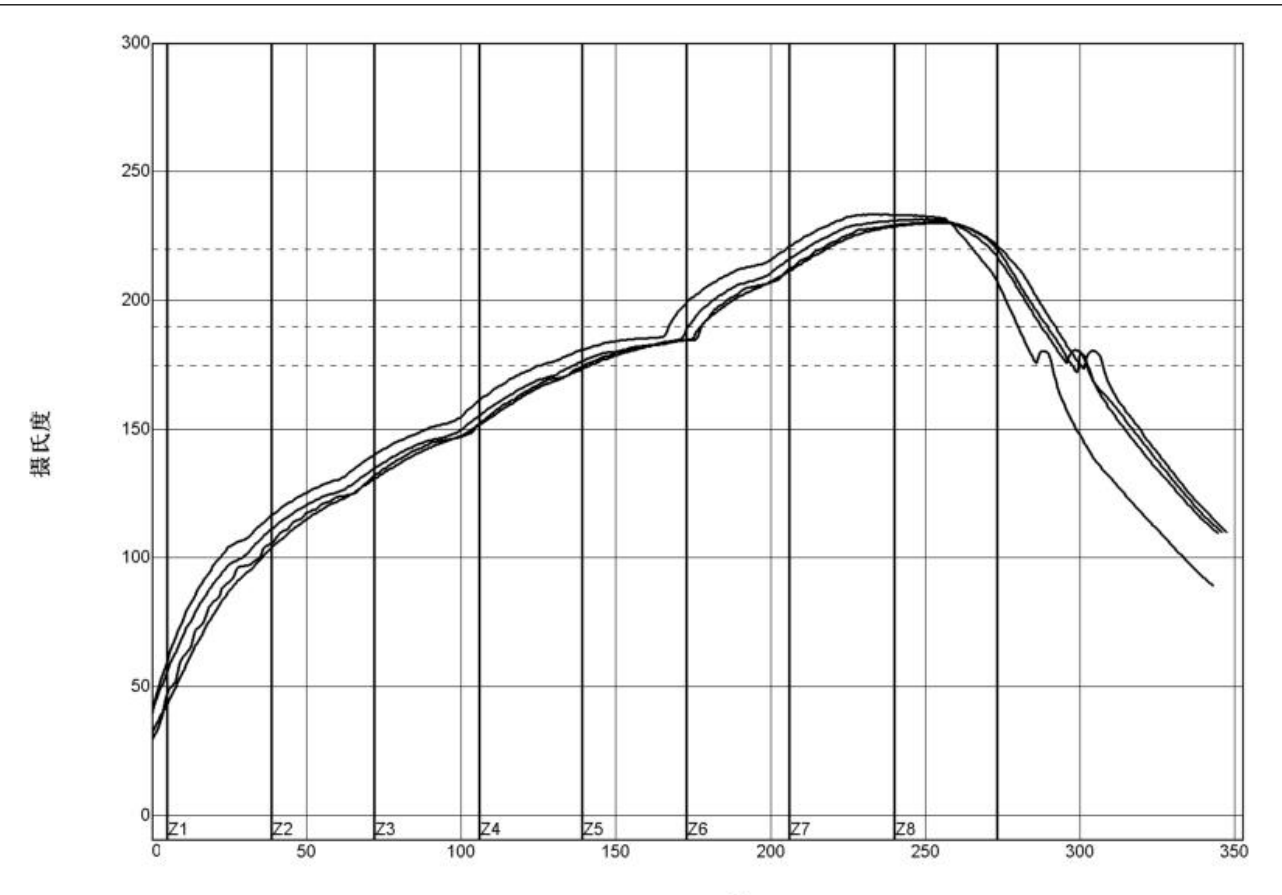

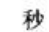

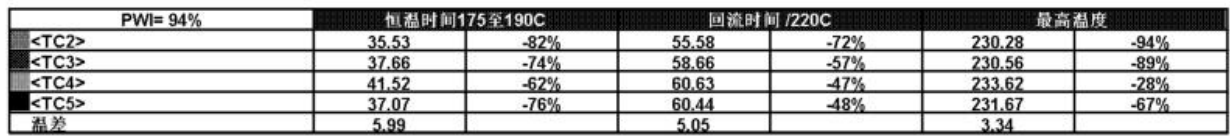

制程界限:

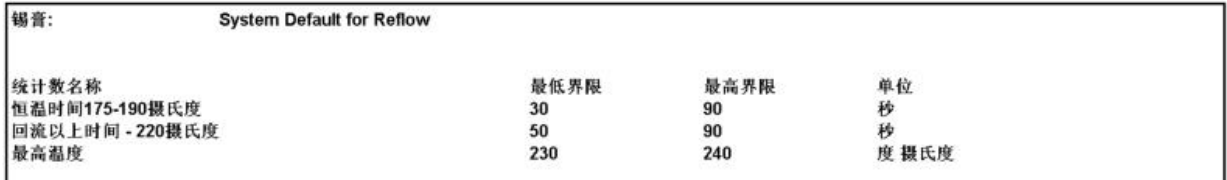

# KT-CInk 深圳市海凌科电子有限公司

附录 1:

模块芯片可扩展功能表(OpenWrt)

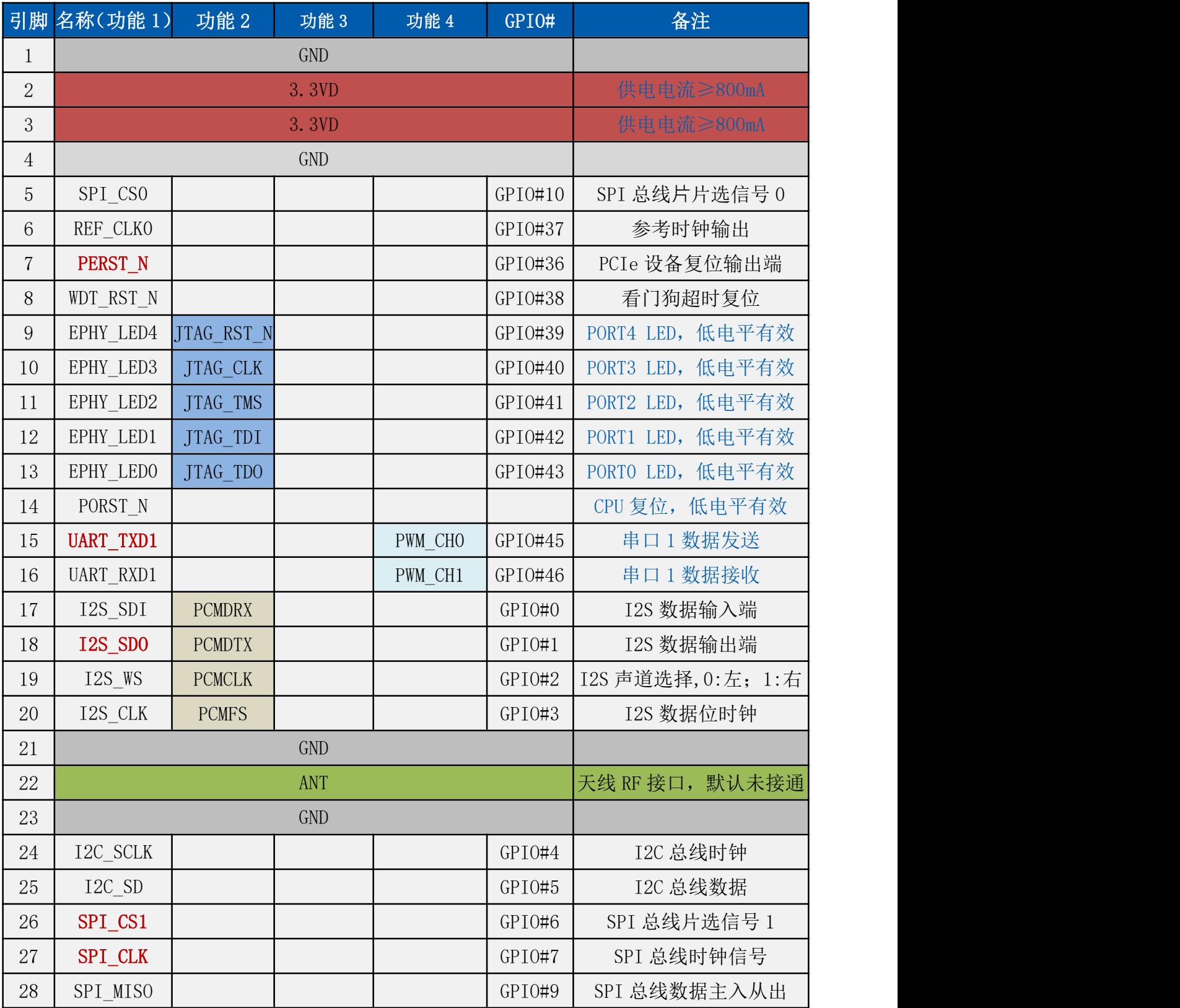

**用户手册**

**用户手册**

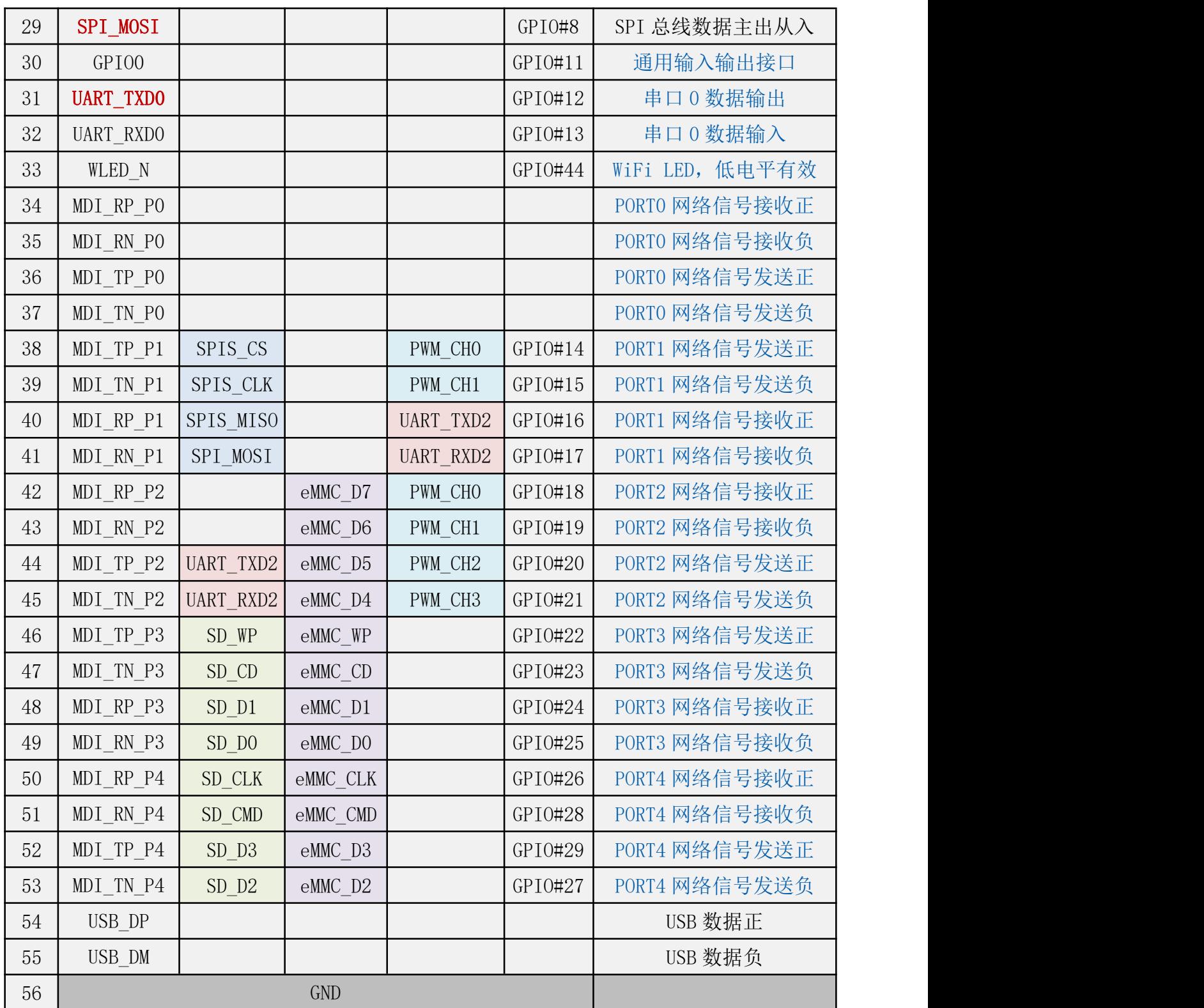

## 附录 A 文档修订记录

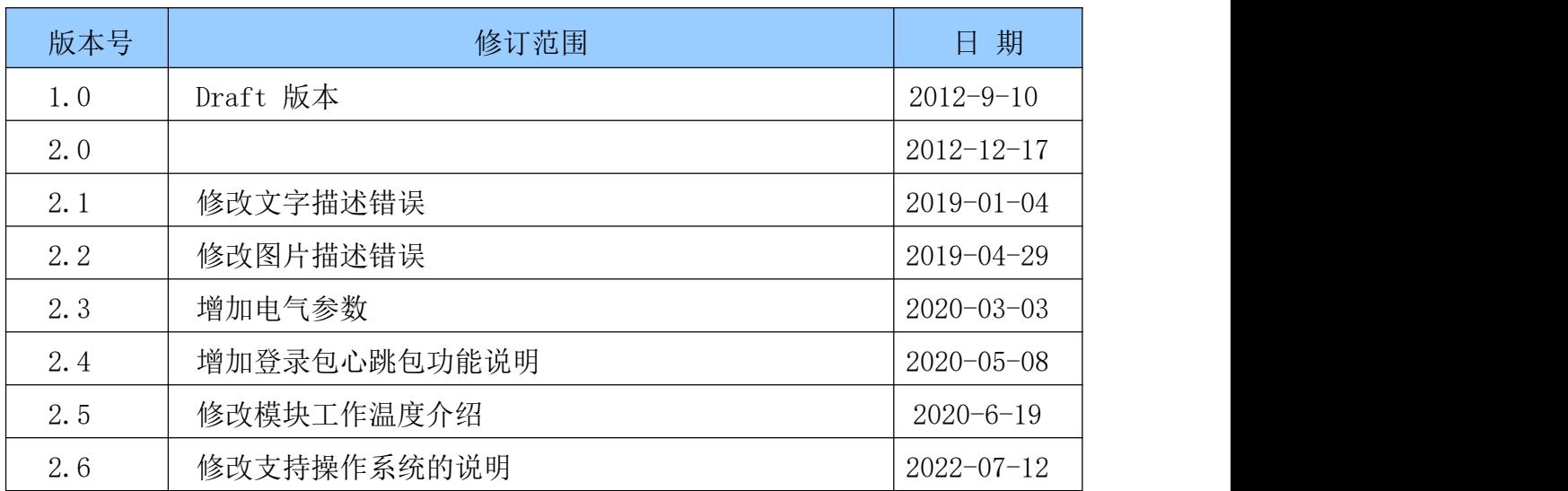